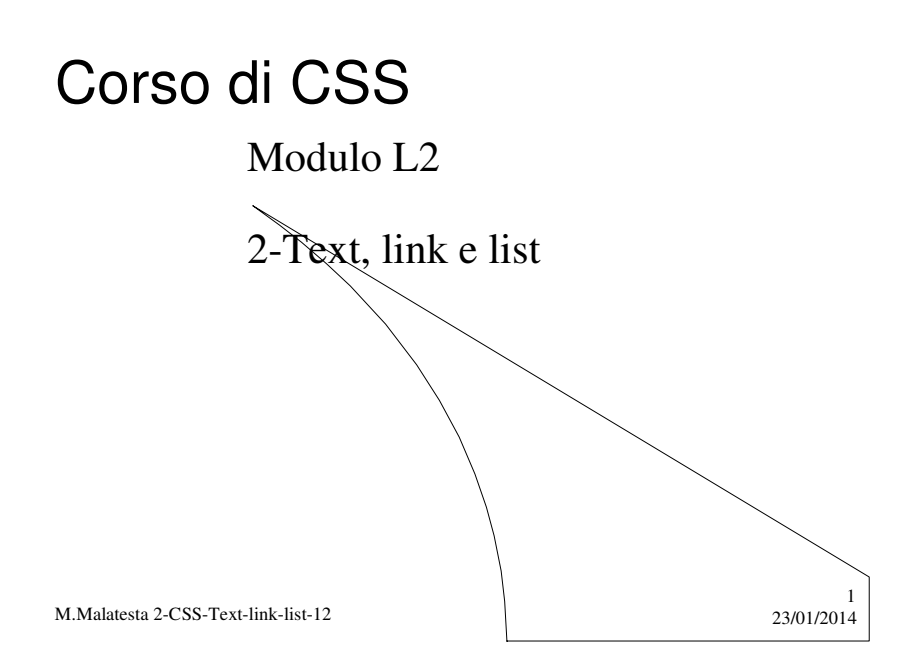

# Prerequisiti

 $\ddot{\phantom{a}}$ 

Conoscenza di base linguaggio HTML

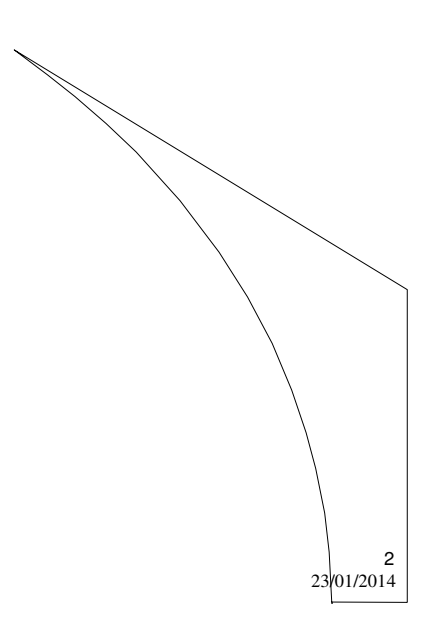

M.Malatesta 2-CSS-Text-link-list-12

# Introduzione

In questa Unità descriviamo alcune delle proprietà CSS relative al testo presente in una pagina web.

Per motivi di spazio non è possibile esaminare tutte le varianti di *styling*; l'essenziale è comprenderne la tecnica di uso. Per quanto non esposto, si rimanda alla documentazione tecnica dei CSS.

Negli esempi che seguono, per brevità si segue la tecnica dei CSS *inline*, ma ricordiamo che, per le realizzazioni pratiche, non è la tecnica migliore.

3

4

M.Malatesta 2-CSS-Text-link-list-12 23/01/2014

## Text styling

Con il **text styling** si può intervenire sui colori di primo piano (proprietà color vista nell'Unità precedente) e sulla formattazione del testo in base a varie caratteristiche di cui le più importanti sono;

- **color** imposta il colore del testo in primo piano
- **text-aligne**, imposta l'allineamento orizzontale
- spaziatura del testo:
	- **text-indent, letter-spacing, line-height**
- dare risalto al testo
	- **text-decoration**, **text-transform**
- altri stili compiono operazioni di formattazione del testo che non rientrano nelle altre categorie.

## color

La proprietà **color** accetta come valore uno tra i seguenti:

- un nome standard del colore (es. red);
- il codice esadecimale (es: #00CC05);
- $\bullet$  la codifica RGB (es. RGB(0, 255, 255)).

Esempio:

#### <**p style**="**color:red**">Testo in rosso</**p**>.

I seguenti colori standard sono supportati dalla proprietà *color*:

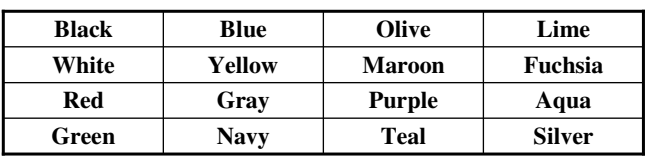

5

6

M.Malatesta 2-CSS-Text-link-list-12 23/01/2014

text-align

La proprietà *text-align* permette di allineare il testo a destra, sinistra o a lcentro.

Esempi:

<**p style**="**text-align:left**"> Paragrafo allineato a sinistra.</**p**> <**p style**="**text-align:right**"> Paragrafo allineato a destra.</**p**> <**p style**="**text-align:center**"> Paragrafo allineato al centro.</**p**>

# Spaziatura del testo

Lo stile del testo permette di controllare l'indentazione (ossia, il rientro del margine sinistro a inizio paragrafo), la spaziatura fra i caratteri, fra le parole e fra le righe..

Le proprietà relative sono::

- **text-indent,** imposta l'indentazione
- **letter-spacing,** regola la spaziatura tra i caratteri del testo.
- **line-height**, regola la spaziatura tra le righe

Tutte queste proprietà possono essere specificate in punti (**pt**), centimetri (**cm**) e pixel (**px**).

7

8

M.Malatesta 2-CSS-Text-link-list-12 23/01/2014

### Spaziatura del testo **- text-indent**

L'indentazione può essere regolata con la proprietà text-indent.

#### Esempi:

- <**p style**="**text-indent**: **0pt**;">Testo normale.</**p**>
- <**p** style="text-indent: **0.5in**;">Testo indentato di 0.5 pollici. $\langle \psi \rangle$

## Spaziatura del testo **- letter-spacing**

Questa proprietà imposta la spaziatura tra i caratteri del testo.

#### Esempi:

- <**p style**="let**t**er-spacing: 0**pt**;">Lettere separate normalmente.</**p**>
- <**p style**="**letter-spacing**: 4**px**;">Lettere separate da spazi normali più 4 pixel.</p>
- <**p style**="**letter-spacing**: 0.25**cm**;">Lettere separate da spaziatura normale più 0.25 cm.</p>

M.Malatesta 2-CSS-Text-link-list-12 23/01/2014

## Spaziatura del testo **- line height**

Questa proprietà imposta la spaziatura tra le righe di testo (interlinea).

#### Esempi:

- <**p**>Paragrafo con interlinea standard 110% 120%.<**br**> Paragrafo con interlinea standard 110% - 120%.<**br**></**p**>
- <**p style**="**line-height**: 70%;">Paragrafo con interlinea 70%.<**br**> Paragrafo con interlinea 70%.<**br>**>*/p>*
- <**p** style="line-height:200%">Paragrafo con interlinea 200%.<br/>ships Paragrafo con interlinea 200%.<**br**>

M.Malatesta 2-CSS-Text-link-list-12 23/01/2014

9

10

## Dare risalto al testo

Alcuni stili di testo consentono di dare risalto al testo, in particolare:

- **text-decoration**, imposta un modo per evidenziare il testo.
- **text-transform** imposta i caratteri minuscoli e/o maiuscoli.
- **e cursor** imposta un'icona per il puntatore del mouse quando quest'ultimo si trova su un paragrafo.

11

12

M.Malatesta 2-CSS-Text-link-list-12 23/01/2014

### Dare risalto al testo **- text-decoration**

La proprietà **text-decoration** evidenzia il testo con uno dei seguenti valori: **underline***,* **overline***,* **line-through***.*

Esempi:

<**pstyle**="**text-decoration:underline**">Testo sottolineato-</**p**> <**p style**="**text-decoration:overline**">Testo sopralineato.</**p**> <**p style**="**text-decoration:line-through**">Testo cancellato.</**p**>

### Dare risalto al testo **- text-transform**

La proprietà **text-transform** permette di trasformare il testo in minuscole o maiuscole utilizzando i seguenti valori:

- **none***,* predefinito
- **lowercase** trasforma in minuscolo tutto il paragrafo
- **uppercase**, trasforma in maiuscolo tutto il paragrafo
- **capitalize,** applica una maiuscola alla prima lettera di ogni parola di un paragrafo

13

14

M.Malatesta 2-CSS-Text-link-list-12 23/01/2014

## Dare risalto al testo **- text-transform**

Esempi:

<p **style**="**text-transform:none**">Testo normale.</**p**> <**p style**="**text-transform:lowercase**">Testo tutto minuscolo.</**p**> <**p style**="**text-transform:uppercase**">Testo tutto maiuscolo.</**p**> <**p style**="**text-transform:capitalize**">Testo con iniziali maiuscole.</**p**>

# Link styling

Anche ai link può essere applicato uno stile che ne indica lo **stato**, come mostrato di seguito:

- **link**, il collegamento non è stato visitato
- **visited**, il collegamento è stato visitato
- **active**, è appena stato fatto clic sul collegamento
- **hover**, il puntatore del mouse si trova sul collegamento

M.Malatesta 2-CSS-Text-link-list-12 23/01/2014

## Tag di blocco e tag interni

Esiste la possibilità di personalizzare lo stile di una pagina web attraverso i tag di stili personalizzati.

Per creare tag di stili personalizzati occorre distinguere:

- **tag di blocco**
- **tag interni**.
- I tag di blocco sono tag che si usano per elementi che occupano tutto lo spazio a disposizione e che hanno una interlinea prima e dopo  $(\text{come})$ ad esempio,  $\langle h1 \rangle$ ,  $\langle p \rangle$ ).

I **tag interni** sono tag che in genere non danno inizio ad una nuova riga e che occupano solo lo spazio necessario (ad esempio, <a>).

M.Malatesta 2-CSS-Text-link-list-12 23/01/2014

15

16

## Tag di blocco e tag interni **- <div> e </div>**

Questo **tag di blocco** permette di assegnare caratteristiche (un tipo di carattere o un tipo di formattazione) ad un blocco di testo.

#### Esempio:

<**html** …">

…..

#### <**style type**="**text/css**"></**style**></**head**><**body**>

<**div style**="**color**: **red**;"><**p**>D: Posso riottenere i miei soldi se non sono soddisfatto del prodotto?

</**p**></**div**>

M.Malatesta 2-CSS-Text-link-list-12 23/01/2014 <**div style="color: green;"><p>R: S&igrave;, ma il diritto di recesso** viene applicato solo se il prodotto viene riconsegnato in confezione integra entro otto giorni dalla consegna. </**p**></**div**></**body**></**html**>

17

18

# Tag di blocco e tag interni

### **- <span> e </span>**

Questo **tag interno** permette di assegnare caratteristiche (un tipo di carattere o un tipo di formattazione) ad una sola parte di testo.

#### Esempio:

<html…>

<title>B. FranklinFAQ dei clienti</title> <body> <p>Early to bed and early to rise makes a man <span style="color: red;">healthy</span>, <span style="color: red;">wealthy</span> and <span style="color: red;">wise</span>.</p> <p></p></body></html>

## Argomenti

- Text styling
- $\bullet$  color
- text-align
- Spaziatura del testo
	- **text-indent**
	- **letter-spacing**
	- **line-height**
- Dare risalto al testo
	- **text-decoration**
		- **text-transform**
- Link styling
- Tag di blocco e tag interni
	- <**div**> e </**div**>
	- <**span**> e </**span**>

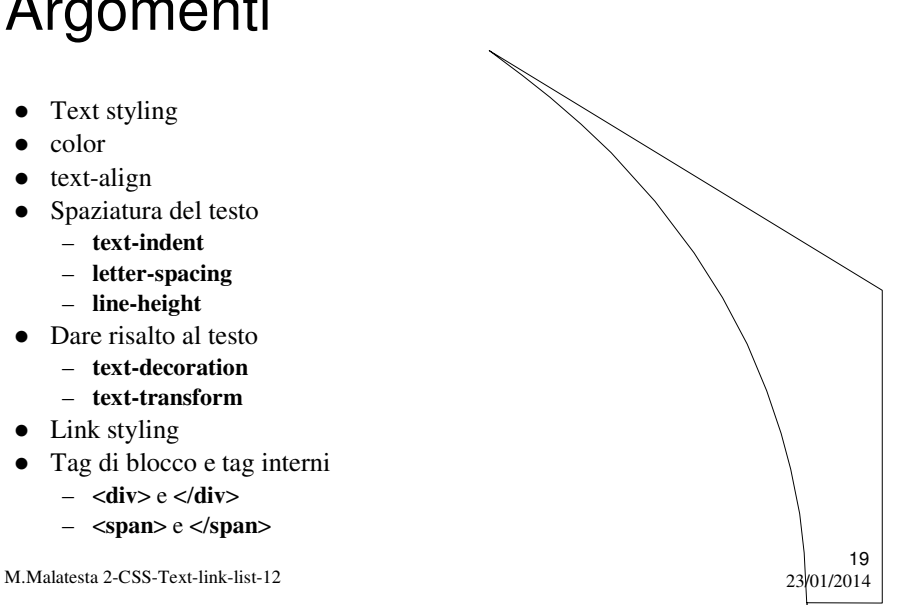

## Altri testi di riferimento

- $\bullet$  Internet Flash Galen Grimes
- HTML 4.0 Paolo S.Asioli
- Guida in linea di Microsoft Frontpage 2000
- Creare siti web in 24 ore Gruppo Editoriale Futura
- Internet e il Web Famiglia Cristiana
- www.libero.it/digilander
- HTML\Html 3.2 Reference\HTML 3\_2 ReferenceSpecification.htm
- http://werbach.com/barebones

M.Malatesta 2-CSS-Text-link-list-12 23/01/2014

20